# **Fabrik Direktverkauf pos80 thermische Quittungsdrucker (Modell: OCPP-802)**

### **Spezifikation:**

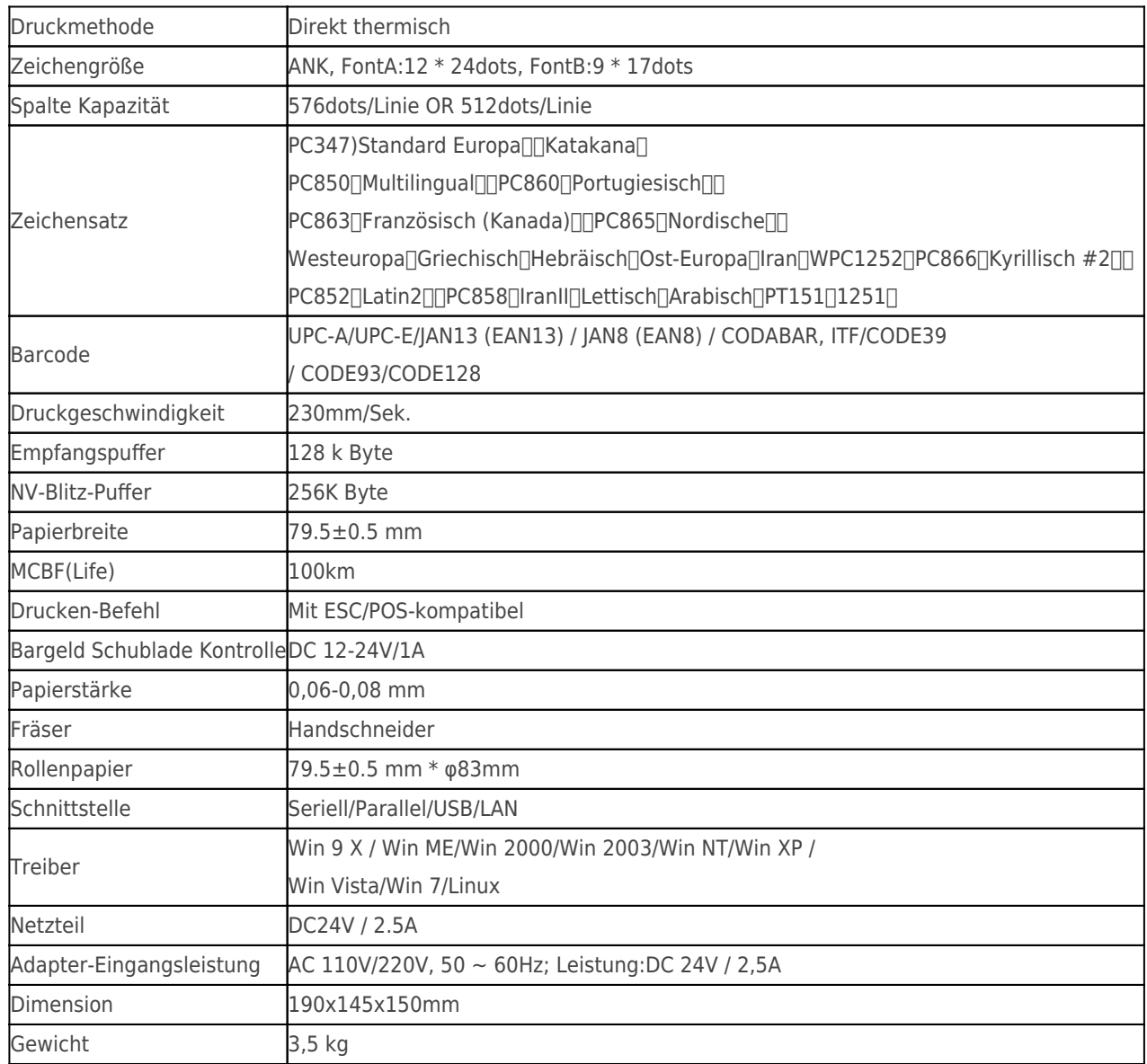

### **Thermodrucker, thermische Quittungsdrucker, thermische pos 80-Druckertreiber**

# **Produktdetails:**

**Thermodrucker, thermische Quittungsdrucker, thermische pos 80-Druckertreiber**

 $x|x|x|x|x|x|x|x|$ 

# **Relevante Dokumente:**

[\\*Montageunterlagention](https://www.ocominc.com/file_download/9.html)

[\\*IP-Adresse konfigurieren Manual](https://www.ocominc.com/file_download/175.html)

[\\*Gebrauchsanweisung](https://www.ocominc.com/file_download/177.html)

[-Treiber für alle Windows-system](https://www.ocominc.com/file_download/173.html)

[\\*Treiber für Linux](http://www.ocominc.com/download/Linux-Driver-X.html)

[\\*Drucker-Parameter einstellen Werkzeuge](https://www.ocominc.com/file_download/176.html)

[\\*CD Dateien](https://www.ocominc.com/file_download/153.html)